# INSB SUMMARY OF CHANGES AND UPDATES TO CM/ECF VERSION 5.0/5.1

APRIL 29, 2013

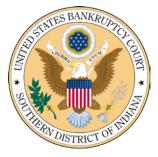

# **Table of Contents**

| PACER Links in CM/ECF                                |
|------------------------------------------------------|
| Withdraw as Attorney                                 |
| Docket Report Enhancements4                          |
| Create Appendix4                                     |
| Page Counts on Docket Report5                        |
| Critical Deadlines and Dates on the Docket Report5   |
| Docket Activity Report                               |
| Calendars and 341 Meeting7                           |
| Query7                                               |
| Multiple Social Security and Identification Numbers8 |
| Notice of Electronic Filing                          |
| Cases Report                                         |
| Cases Report – Data Only 12                          |
| Claims Summary Report                                |
| Claims Register - View Multiple Documents            |
| Case Conversion                                      |

## **PACER Links in CM/ECF**

Two new menu selections appear under the Utilities menu to allow one to navigate quickly between CM/ECF and PACER. You won't have to leave your CM/ECF session to access another court in PACER or to use the **PACER Case Locator**.

| SECF Bankruptcy -                                               | Adversary -                        | <u>Q</u> uery | Reports <del>-</del> | <u>U</u> tilities <del>•</del> | <u>S</u> earch  | i Procedures | Logout |
|-----------------------------------------------------------------|------------------------------------|---------------|----------------------|--------------------------------|-----------------|--------------|--------|
| Utilities                                                       |                                    |               |                      |                                |                 |              |        |
| Your Account                                                    | Miscellaneou                       | -             |                      | rneyReg                        |                 |              |        |
| <u>Change Your Password</u><br>Credit Card Payments Outstanding | <u>Check PDF 1</u><br>Court Inform |               | Att                  | orneyReg Test.                 | Attorney Interf | ace          |        |
| Docket Summary                                                  | Edit Data                          | C t           |                      |                                |                 |              |        |
| Internet Payments Due<br>Internet Payment History               | Links to Othe<br>Mailings          | er Courts     |                      |                                |                 |              |        |
| Maintain Your ECF Account<br>View Your Transaction Log          | Pacer Case I<br>Verify a Doct      |               | ional Index)         |                                |                 |              |        |
| Your PACER Account                                              | <u>veniy a Doc</u>                 | <u>intent</u> |                      |                                |                 |              |        |

When the **PACER Case Locator** link is clicked, the **Case Search Sign In** page displays.

|               |                               | Manage My                                                                         | PACER Account   Manage My Appell                                                        | ate Filer Account   Case Search Sign In |
|---------------|-------------------------------|-----------------------------------------------------------------------------------|-----------------------------------------------------------------------------------------|-----------------------------------------|
|               | R<br>s to court electronic re | ECORDS                                                                            |                                                                                         | UNITED STATES<br>COURTS                 |
| HOME REGISTER | FIND A CASE E-FILE            | QUICK LINKS HELP                                                                  | CONTACT US                                                                              | _ <u>■</u> RSS                          |
|               | CASE SEARCH SIGN              | I IN                                                                              |                                                                                         |                                         |
|               | set to accept cookies and yo  |                                                                                   | in to this site. If your browser is with the login, delete the stored ore trying again. |                                         |
|               | Login                         | R Login:                                                                          |                                                                                         |                                         |
|               | <u>P</u> as                   | ssword:                                                                           |                                                                                         |                                         |
|               | <u>C</u> lien                 | nt Code:                                                                          | cel                                                                                     |                                         |
|               | Need a                        | an account?   Forgot your                                                         |                                                                                         |                                         |
|               | only. Unauthorized ent        | tricted government web<br>try is prohibited and su<br>de. All activities and acce | site for official PACER use<br>bject to prosecution under<br>ss attempts are logged.    |                                         |

The following updates have been made to the **PACER Case Locator**, provided by the PACER Service Center:

- □ Attorney information is now extracted for bankruptcy and adversary cases
- □ Alias records are now returned by a search based on SSN/ITIN or Tax ID/EIN
- □ Debtor and joint debtor disposition values are extracted on all cases for which a disposition exists.

The Link to Other Courts displays PACER Individual Court Sites links without leaving CM/ECF.

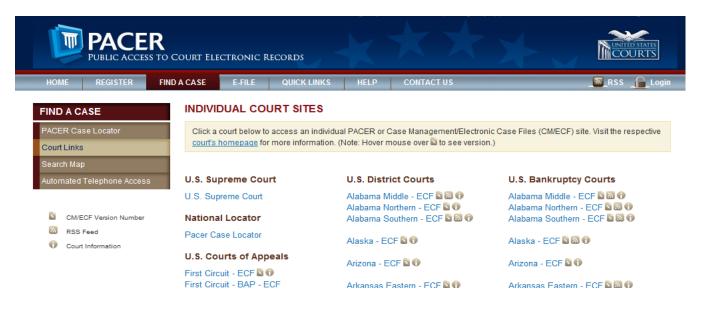

## Withdraw as Attorney

Attorneys can terminate themselves in limited circumstances through use of the *Notice of Withdrawal as Attorney* event. This option can be used only by attorneys who are not representing the debtor or joint debtor in a bankruptcy or adversary proceeding.

As an attorney, if you can certify that you have no controversy before the court and that your client consents to your withdrawal from the case, then you may withdraw from the case by docketing a new event, the *Notice of Withdrawal as Attorney*. This will terminate you from the case. You will no longer receive notices of electronic filing for the case after the day you self-terminate. Attorneys can only terminate themselves and not the parties they represent; parties will remain active.

The following is the declaration certifying that you have no controversy before the court and that your client consents to your withdrawal from the case:

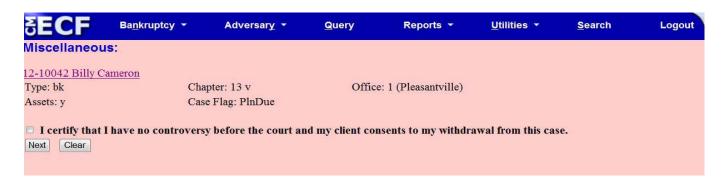

## **Docket Report Enhancements**

New enhancements include an option to create an appendix, to show the page count on the Docket Report, and to view critical deadlines and dates on the report.

#### **Create Appendix**

The **Create Appendix** option has been modified so you have more flexibility in customizing a Docket Report. Now you can select only the entries you want and whether you want the PDF document appended to this customized report or show only the entries selected.

| SECF                                                             | Ba <u>n</u> kruptcy <del>-</del> | Adversary <del>-</del> | <u>Q</u> uery                                            | Reports <del>+</del>           | <u>U</u> tilities |
|------------------------------------------------------------------|----------------------------------|------------------------|----------------------------------------------------------|--------------------------------|-------------------|
| Docket Shee<br>Case number<br>© Filed<br>© Entered<br>Documents  | et<br>III to                     |                        |                                                          |                                |                   |
| Include:<br>✓ Terminated p<br>□ Links to Noti<br>✓ Page counts f | ces of Electronic Filir          |                        | aders when o<br>iple documer                             | displaying PDF do<br>nts       | ocuments          |
|                                                                  |                                  | ● all o<br>○ sele      | the Docket<br>locket entries<br>cted docket<br>PDF docum | s in this case<br>entries only |                   |

#### Page Counts on Docket Report

The number of pages for documents associated with a docket entry is a new option. Knowing how big a file is helps PACER users predict the cost of viewing an attachment and also helps them anticipate the loading time of a document.

| Filing Date | #                    | Docket Text                                                                                                    |
|-------------|----------------------|----------------------------------------------------------------------------------------------------|
| 04/12/2013  | (3 pgs; 3 docs)      | Chapter 7 Voluntary Petition with Statement of Financial Affairs, Schedule(s) C, D, E, F, G, H, I and J, Summary of Schedules, Statistical Summary of Liabilities, Statement of Intention and Attorney Disclosure of Compensation filed by Barnettia Attorney on behalf of Morris Horace. Schedule A with Declaration due by 04/26/2013. Schedule B with Declaration due by 04/26/2013. (tao) (Entered: 04/12/2013) |
| 04/13/2013  | 2<br>(3 pgs; 2 docs) | Notice of 341 Meeting of Creditors. 341 Meeting to be held on 05/22/2013 at 09:00 AM EDT at Rm 416A U.S. Courthouse, Indianapolis. Objections to Discharge due by 07/22/2013. (Admin) (Entered: 04/13/2013)                                                                                                    |

#### **Critical Deadlines and Dates on the Docket Report**

Additional dates and deadlines now display on the caption of the Docket Report. A link to the Claims Register appears whenever a case has claims filed. The following dates will be shown, if appropriate, by chapter:

- Plan confirmed date, deadline for filing government claims, 341 meeting date
- Deadline for objecting to discharge
- Deadline for filing claims, deadline for financial management (Chapter 7 only)
- The most recent deadline will display

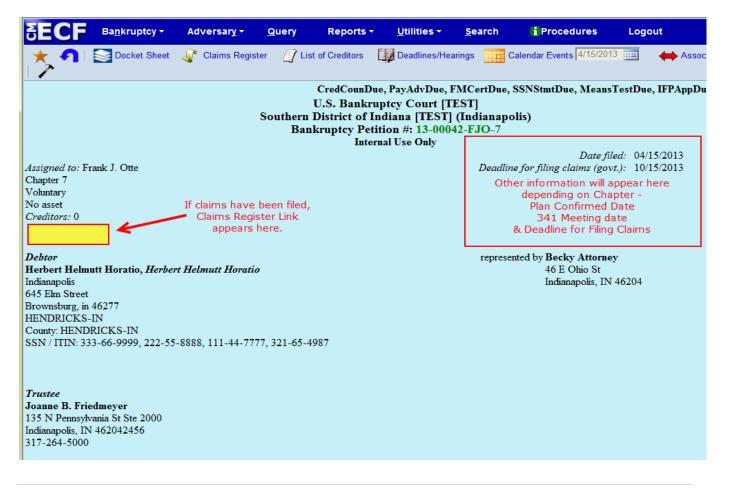

## **Docket Activity Report**

The Docket Activity Report has been enhanced to include time filters. The report can be run in time increments, rather than running the report for the entire day. A new "clock" icon offers an alternative to typing in the time.

| SECF                                      | Ba <u>n</u> kruptcy <del>-</del>            | Adversary +                      | <u>Q</u> uery                   | Reports +                                                | <u>U</u> tilities <del>+</del> | <u>S</u> earch           | i Procedures                  | Logout 🕜 |
|-------------------------------------------|---------------------------------------------|----------------------------------|---------------------------------|----------------------------------------------------------|--------------------------------|--------------------------|-------------------------------|----------|
| Docket Ac                                 | tivity                                      |                                  |                                 |                                                          |                                |                          |                               |          |
| Case number<br>Judge                      | · · · · · · · · · · · · · · · · · · ·       |                                  | fice<br>Evansville<br>Indianapo |                                                          | pe ap bk                       |                          |                               |          |
| Trustee                                   | Black, Joseph M.<br>Boberschmidt, Philip J. | Chap<br>⊻                        | oter Fil<br>7 9 V               | ler type<br>Attorn<br>Audito                             |                                | ×                        |                               |          |
| Category                                  | Type<br>answer<br>appeal                    | Ev                               | 341 Meet                        | ing Held - Plan I<br>ing Notice - Ch<br>ing of Creditors | 13                             |                          | R13U)                         |          |
| Terminal dig                              |                                             | <sup>2, 4-7</sup> □C             | pen cases<br>losed cases        |                                                          |                                | nary text<br>locket text |                               |          |
| Entered 4/15/<br>Sort by Case<br>Include: |                                             | C to 4/16/                       | 2013                            |                                                          |                                |                          | ock icon to<br>or type it in. |          |
|                                           | 2.1 Claim Supplements                       | nese options my d <del>e</del> f | àult                            |                                                          |                                |                          |                               |          |

## **Calendars and 341 Meeting**

You can now view **All Hearings** without including the 341Meeting. A **341Meeting** selection has been added to the hearing type list.

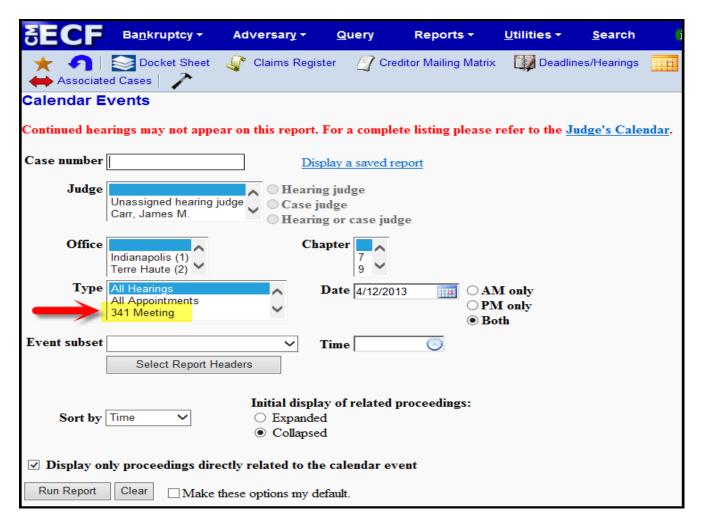

The Daily and Monthly Calendars, and the Deadlines and Hearings Report, also have this new **341 Meeting** option.

## <u>Query</u>

New query options have been added:

- Filed Date range
- Last Entry Date range
- Nature of Suit

The **Filed Date** and **Last Entry Date** range is limited to 31 days. If a date range entered exceeds the 31-day limit, CM/ECF displays an error message. If multiple choices of **Nature of** 

**Suit** are selected for a query, CM/ECF displays a message that the search could produce many records and lead to a large billing charge.

|   | SECF                                        | Ba <u>n</u> kruptcy <del>-</del> | Adversary <del>-</del> | Query Report                                       | s ▼ <u>U</u> tilities ▼ | <u>S</u> earch  | i Procedures             | Logout |
|---|---------------------------------------------|----------------------------------|------------------------|----------------------------------------------------|-------------------------|-----------------|--------------------------|--------|
|   | <u>★</u> ח [≦<br>∕                          | Docket Sheet                     | 🧳 Claims Register      | r 🦪 List of Creditors                              | 🔯 Deadlines/He          | arings 🗾 C      | Calendar Events 4/15/201 | 3 🔢 🔶  |
| C | Query                                       |                                  |                        |                                                    |                         |                 |                          |        |
| L | Search Clues                                |                                  |                        |                                                    |                         | Mobi            | le Query                 |        |
|   | Case Number                                 |                                  |                        |                                                    |                         |                 |                          |        |
|   | Last / Business                             | Name                             |                        | (Ex                                                | amples: Desoto, Des*    | t)              |                          |        |
|   | First Name                                  |                                  |                        | Mic                                                | dle Name                |                 |                          |        |
|   | SSN / ITIN                                  |                                  |                        | Тах                                                |                         |                 |                          |        |
|   | Туре                                        |                                  | $\sim$                 |                                                    | Open cases 🔲 Close      | d cases         |                          |        |
|   | Filed Date                                  |                                  | to                     |                                                    |                         |                 |                          |        |
|   | Last Entry Date                             |                                  | to                     |                                                    |                         |                 |                          |        |
|   | Nature of Suit<br>(AP and MP<br>cases only) | 02 (Other (<br>11 (Recove        |                        | would have been brough<br>542 turnover of property |                         | ated to bankrup | (cy))                    |        |
|   | Run Query                                   | Clear                            |                        |                                                    |                         |                 |                          |        |

# **Multiple Social Security and Identification Numbers**

CM/ECF now allows up to five social security numbers and tax identifications numbers for each debtor and joint debtor. After a social security number is entered, a "plus" icon appears beside the SSN/TaxID/EIN field. If the debtor or joint debtor has another SSN/TaxID/EIN, click the "plus" icon for another field to be displayed for additional number(s). CM/ECF will now format the numbers if you don't insert hyphens.

| SECF         | Ba <u>n</u> kruptcy <del>▼</del> | Adversary <del>-</del> | <u>Q</u> uery                                                                                                    | Reports +                              | <u>U</u> tilities <del>+</del>     | <u>S</u> earch | i Procedures | Logou |
|--------------|----------------------------------|------------------------|----------------------------------------------------------------------------------------------------|----------------------------------------|------------------------------------|----------------|--------------|-------|
| Debtor Infor | mation (Last nam                 | e is limited to 50     | characters)                                                                                                    |                                        |                                    |                |              |       |
| Last name    | e Doe                            |                        |                                                                                                    |                                        | First name Jo                      | DDV            |              |       |
| Middle name  | e                                |                        | d additional                                                                                                    |                                        | Generation                         |                | Title        |       |
| SSN/ITIN     | 999-44-5555                      | 999-99-9998ign         | IN's, click the two the second second s | of the Tax Io                          | 1/FIN 12                           | -7999999 6     | 12-123456    |       |
|              | 111-22-1234 🥢                    |                        | ox and a ne                                                                                                    |                                        | <i></i>                            |                |              |       |
| Office       | e                                |                        | ill appear. I                                                                                                    |                                        | Address 1                          |                |              |       |
| Address      | 2                                |                        | new numbe<br>beat as need                                                                                                    |                                        | Address 3                          |                |              |       |
| City         | y                                |                        | Jear as need                                                                                                    | icu.                                   | State                              |                | Zip          |       |
| Count        | у                                |                        |                                                                                                    | ~                                      | Country                            |                |              |       |
| Phone        | e                                |                        |                                                                                                    |                                        | Fax                                |                |              |       |
| E-mai        | a                                |                        |                                                                                                    |                                        |                                    |                |              |       |
|              |                                  |                        |                                                                                                    |                                        |                                    |                |              |       |
| Party tex    | t                                |                        |                                                                                                    |                                        | ]                                  |                |              |       |
|              |                                  |                        |                                                                                                    |                                        |                                    |                |              |       |
|              |                                  |                        |                                                                                                    | 11 -1: 4                               |                                    |                |              |       |
| Alias        | Corporate parent / aff           | filiate Re             |                                                                                                    | ll aliases and con<br>clicking the Sub | porate parents or a<br>mit button. | aminates       |              |       |
| Submit Cance | el Clear                         |                        |                                                                                                    |                                        |                                    |                |              |       |
|              |                                  |                        |                                                                                                    |                                        |                                    |                |              |       |

All SSN/TaxID/EIN numbers have been included in all reports and functions throughout the application: On public notices and docket sheets, only the last four digits of any social security or identification numbers are displayed.

The docket sheet below is an example of how the multiple social security numbers are shown on a public notice.

| SECF                      | Ba <u>n</u> kruptcy <del>-</del> | Adversary -        | <u>Q</u> uery | Reports -                            | <u>U</u> tilities <b>*</b>   | <u>S</u> earch | i Procedures                                  | Logout       |                 |
|---------------------------|----------------------------------|--------------------|---------------|--------------------------------------|------------------------------|----------------|-----------------------------------------------|--------------|-----------------|
| * <b>1</b>                | Docket Sheet                     | Claims Regis       | ter 🦪 L       | ist of Creditors                     | 💭 Deadlines/Hea              | arings 🗾 C     | Calendar Events 4/15/2013                     | 🔟 🔶 A        | ssociated Cases |
|                           |                                  |                    |               | CredCounDue                          | , PayAdvDue, H               | MCertDue,      | SSNStmtDue, MeansTe                           | stDue, IFPAp | pDue, MEANSU 🚬  |
|                           |                                  |                    |               | U.S. Bankrup                         |                              |                |                                               |              |                 |
|                           |                                  |                    |               | n District of Ind<br>nkruptcy Petiti |                              |                | olis)                                         |              |                 |
|                           |                                  |                    | Da            | intrupicy rent                       | <b>IOI</b> # <b>.</b> 15-000 | 12-130-7       | Date filed                                    | : 04/15/2013 |                 |
| Assigned to: Fr           | ank J. Otte                      |                    |               |                                      |                              | Deadlin        | e for filing claims (govt.)                   |              |                 |
| Chapter 7                 |                                  |                    |               |                                      |                              |                |                                               |              |                 |
| Voluntary<br>No asset     |                                  |                    |               |                                      |                              |                |                                               |              |                 |
| Creditors: 0              |                                  |                    |               |                                      |                              |                |                                               |              |                 |
|                           |                                  |                    |               |                                      |                              |                |                                               |              |                 |
|                           |                                  |                    |               |                                      |                              |                |                                               |              |                 |
| Debtor<br>Horbort Holm    | ıtt Horatio, <i>Herber</i>       | ut Ushurutt Usuati |               |                                      |                              | represe        | nted by <b>Becky Attorney</b><br>46 E Ohio St |              |                 |
| Indianapolis              | itt Horatto, <i>Herber</i>       | ri Helmuli Horald  | <i>.</i>      |                                      |                              |                | Indianapolis, IN 40                           | 5204         |                 |
| 645 Elm Street            |                                  |                    |               |                                      |                              |                |                                               |              |                 |
| Brownsburg, in            |                                  |                    |               |                                      |                              |                |                                               |              |                 |
| HENDRICKS-<br>County HEND |                                  |                    |               |                                      |                              |                |                                               |              |                 |
|                           | x-xx-9999, xxx-xx-8              | 8888, xxx-xx-7777, | , xxx-xx-49   | 87                                   |                              |                |                                               |              |                 |
|                           |                                  |                    |               |                                      |                              |                |                                               |              |                 |
|                           |                                  |                    |               |                                      |                              |                |                                               |              |                 |

## **Notice of Electronic Filing**

In prior releases, when an attorney represented more than one party in a case, the attorney's email and party information were listed on the Notice of Electronic Filing (NEF) only for the first party. Now, the attorney is listed for each party they represent.

| SECF                                                                                    | Ba <u>n</u> kruptcy <del>-</del>                                          | Adversary -                                                                                                    | <u>Q</u> uery                              | Reports -     | <u>U</u> tilities • | <u>S</u> earch   | i Procedures                                           | Logout                                                   |
|-----------------------------------------------------------------------------------------|---------------------------------------------------------------------------|----------------------------------------------------------------------------------------------------|--------------------------------------------|---------------|---------------------|------------------|--------------------------------------------------------|----------------------------------------------------------|
| The following tra<br>Case Name:<br>Case Number:<br>Document Nun                         | Harvey Joe W<br><u>13-00040-JM</u>                                        | ed from Becky Attorn<br>'allbanger and Hilda A<br><u>'C-7</u>                                                         | -                                          |               | 2:24 PM EDT a       | nd filed on 4/12 | 2/2013                                                 |                                                          |
|                                                                                         |                                                                           |                                                                                                    |                                            |               |                     |                  | ry of Schedules, Statistic<br>Jilda Ann Wallbanger. (4 | al Summary of Liabilities, Statement<br>Attorney, Becky) |
| The following do                                                                        | cument(s) are assoc                                                       | iated with this transac                                                                                               | ction:                                     |               |                     |                  |                                                        |                                                          |
| Original filenar<br>Electronic docu<br>[STAMP bkecfs<br>[49f36e823c927<br>d193cd5c9e958 | ment Stamp:<br>Stamp_ID=1072195<br>79e3f5c9ee848df4b<br>9ef34f620cc1f4846 | ment<br>EP review and goal s<br>i184 [Date=4/12/201<br>175aea77d9980ba3a<br>69077666f24609a&e<br>lectronically mailed | .3] [FileNum<br>ab1f96b5021<br>e4719c0f054 | 1482160408f70 |                     |                  |                                                        |                                                          |
| 13-00040-JMC                                                                            | -7 Notice will not b                                                      | e electronically ma                                                                                                   | iled to:                                   |               |                     |                  |                                                        |                                                          |
| Becky Attorney<br>46 E Ohio St<br>Indianapolis, IN                                      |                                                                           | Harvey Joe Wallbang                                                                                                   | ger 🗲                                      |               | •                   |                  |                                                        |                                                          |
| Becky Attorney<br>46 E Ohio St<br>Indianapolis, IN                                      |                                                                           | ebtor Hilda Ann Wall                                                                                                  | banger                                     |               | •                   |                  |                                                        |                                                          |
| Dent D. Constr                                                                          |                                                                           |                                                                                                    |                                            |               |                     |                  |                                                        |                                                          |

Although an attorney may be listed multiple times on an NEF, the system will not send multiple emails.

## **Cases Report**

Split, transferred, and reopened dates have been added to the selection screen of the Cases Report:

| SECF                                               | Ba <u>n</u> kruptcy <del>-</del>             | Adversar <u>y</u> +             | Query Reports        | <u>U</u> tilities   | <u>S</u> earch i Procedu | res Logout                  |
|----------------------------------------------------|----------------------------------------------|---------------------------------|----------------------|---------------------|--------------------------|-----------------------------|
| Cases Rep                                          | ort                                          |                                 |                      |                     |                          |                             |
| W                                                  | arning: you will                             | be billed for th                | e total number of pa | ges (this report is | not subject to the 30-pa | ge limit on PACER charges). |
| Office                                             |                                              | A t- []                         | Casa Tana 📃 Chan     | tan 🔲               |                          |                             |
| Indian                                             | napolis<br>Haute                             | Assets 🗸                        | Case Type            | 7<br>9              |                          |                             |
| Trustee Black                                      | r, Joseph M.<br>rschmidt, Philip J.          |                                 | DK                   | 3                   |                          |                             |
| At                                                 | torney                                       |                                 |                      |                     |                          |                             |
| Last name                                          |                                              |                                 |                      |                     |                          |                             |
| First name                                         |                                              |                                 |                      |                     |                          |                             |
| Bar ID                                             |                                              |                                 |                      |                     |                          |                             |
| Date Type F                                        | led date Fro                                 | m 4/12/2013                     | to 4/12/2013         |                     |                          |                             |
| Open cas <sub>Di</sub> Closed c Di     Confirme Cl | ntered date<br>scharged date<br>smissed date | _, .                            | Party information    |                     |                          |                             |
| 🗌 Volunta <mark>r</mark> Re                        |                                              | ll Business Cases               |                      |                     |                          |                             |
| Type of De S                                       |                                              | Nature of Debt                  | ~                    | Nature of Business  | ·                        |                             |
| County ADAM                                        | AS-IN<br>N-IN                                |                                 |                      |                     |                          |                             |
| Number of mo                                       | nths without a confirm                       | ed plan From                    | ✓ To ✓ □ Includ      | e dismissed cases   |                          |                             |
| Sort by                                            | y Filed Date 🗸                               | ~                               | ~                    |                     |                          |                             |
| Output Forma                                       | O Debtors only                               | -                               |                      |                     |                          |                             |
| Run Report                                         | Include field dese                           | criptions<br>nese options my de | fault                |                     |                          |                             |

External users can now search for cases without a confirmed plan. When searching by unconfirmed plan dates, the 31-day range limit does not apply for this search. The **Type of Debtor**, **Nature of Debt**, **Nature of Business**, as well as the **County**, have been added to the selection screen.

#### **Cases Report - Data Only**

In prior releases, when the Cases Report was run with **Party information** not selected, a party's attorney information was displayed on the formatted data output, but not on the data-only output. Now, the data-only output lists the attorney information for the parties in the **Attorney/Last name** field, as shown below:

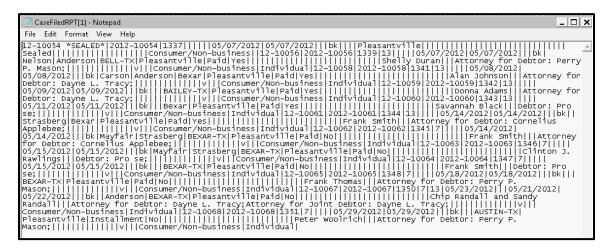

If multiple attorneys exist for various parties, the role and attorney are listed - separated by semicolons - in the same field. For parties without an attorney, the text "Pro se" is displayed instead of the attorney name. A new format option, **Include field descriptions**, has been added for use when the **Data only format** is selected. The field descriptions are inserted in the header row.

## **Claims Summary Report**

A **View claims summary report** option has been added to the Claims Register. This new format gives the viewer a snapshot overview of the claims on the case.

| SECF                          | Ba <u>n</u> kruptcy <del>-</del> | Adversar <u>y</u> - | Query | Reports -         | <u>U</u> tilities <del>+</del> | <u>s</u> e |
|-------------------------------|----------------------------------|---------------------|-------|-------------------|--------------------------------|------------|
| Claims Regi                   | ister                            |                     |       |                   |                                |            |
| Case number                   | 1-13-bk-40                       | ×                   |       |                   |                                |            |
| Creditor type                 | Creditor<br>Administrative       | 0                   |       | Credi<br>numb     |                                |            |
| Creditor name<br>Claim number | to                               |                     | Viev  | v multiple docume | nts                            |            |
| ● Filed<br>○ Entered          | 11/1/1974                        | to 4/12/2013        |       | -                 |                                |            |
| Sort by                       | Claim Number V                   |                     |       |                   |                                |            |
| View claims s Run Report      | Clear                            | E                   |       |                   |                                |            |

The Claims Summary Report box produces a condensed list of claims.

| SECF                                                                                                    | Ba <u>n</u> kruptcy <del>-</del> | Adversar <u>y</u> - <u>Q</u> ue  | ry Reports   | <u>U</u> tilities <del>•</del> | <u>S</u> earch | i Procedures          | Logout |  |  |
|----------------------------------------------------------------------------------------------------|----------------------------------|----------------------------------|--------------|--------------------------------|----------------|-----------------------|--------|--|--|
| Claims Summ                                                                                                    | mary                             |                                  |              |                                |                |                       |        |  |  |
|                                                                                                    |                                  |                                  |              |                                |                |                       |        |  |  |
| 3-58001                                                                                                    | <u></u>                          |                                  |              |                                |                |                       |        |  |  |
| Type: ap                                                                                                    |                                  | Chapter: Office: 2 (Terre Haute) |              |                                |                |                       |        |  |  |
| Assets:                                                                                                    |                                  | Judge: FJO                       |              |                                |                |                       |        |  |  |
| Date Filed: 01/18/2013                                                                                                    |                                  | Last Date to File (              | Last Date    | to File (Govt):                |                |                       |        |  |  |
| Trustee:                                                                                                    |                                  |                                  |              |                                |                |                       |        |  |  |
| Claim #                                                                                                    |                                  | Amount claimed *                 | Date filed 0 | reditor number                 | Creditor       | name                  |        |  |  |
| 1                                                                                                    | View                             | \$27000.00                       |              | 108929                         |                | nes DBA Race Car Test |        |  |  |
| 2                                                                                                    | View                             | \$6500.00                        | 04/12/2013 6 | 108930                         | John Joh       | in Race Cars          |        |  |  |
| 3                                                                                                    | View                             | \$17650.00                       | 04/12/2013 6 | 108931                         | Sally's R      | acing Slicks          |        |  |  |
| Total Number of Claims: 3<br>Total Amount Claimed * \$51150.00<br>Total Amount Allowed *<br>* Includes general unsecured claims<br>The values are reflective of the data entered. Always refer to claim documents for actual amounts. |                                  |                                  |              |                                |                |                       |        |  |  |
|                                                                                                    |                                  |                                  | Secured      | Claimed<br>\$15000.00          | Allowed        |                       |        |  |  |
|                                                                                                    |                                  |                                  | Priority     | 915000.00                      |                |                       |        |  |  |
|                                                                                                    |                                  |                                  |              | tivo                           |                |                       |        |  |  |
|                                                                                                    |                                  |                                  | Administra   | tive                           |                |                       |        |  |  |

Placing your cursor over the **Amount claimed** will display a breakdown of the claim amounts. The **View** hyperlink takes you to more detailed information for this claim on the claims register. Click on the creditor's name to view claimant address or transfer information. You can sort the report by clicking the column headers. This reformatted summary can be especially helpful for sorting by creditor name.

#### **<u>Claims Register - View Multiple Documents</u>**

You can now view multiple documents from the Claims Register in one PDF file. This is the same functionality as **View multiple documents** on the Docket Report. This feature will enable you to generate selected PDF claims with any related attachments in one PDF document.

| SECF                                           | Ba <u>n</u> kruptcy <del>-</del> | Adversary <del>-</del> | <u>Q</u> uery | Reports -         | <u>U</u> tilities <del>•</del> | <u>S</u> earch | i Procedures | Logout |
|------------------------------------------------|----------------------------------|------------------------|---------------|-------------------|--------------------------------|----------------|--------------|--------|
| Claims Reg                                     | ister                            |                        |               |                   |                                |                |              |        |
| Case number                                    |                                  | ×                      |               |                   |                                |                |              |        |
| Creditor type                                  | Creditor<br>Administrative       | <del></del>            |               | Credi<br>numl     |                                |                |              |        |
| Creditor name<br>Claim number                  |                                  |                        | 🗆 Vie         | w multiple docume | nts                            |                |              |        |
| <ul> <li>● Filed</li> <li>○ Entered</li> </ul> |                                  | to 4/12/2013           |               |                   |                                |                |              |        |
| Sort by                                        | Filed Date 🗸                     |                        |               |                   |                                |                |              |        |
| View claims                                    | Clear                            |                        |               |                   |                                |                |              |        |

The Claims Register will include a checkbox next to each claim, claim attachment, or claimrelated proceeding to customize this document. Each PDF selected will be combined into one large PDF file. You could view or print all claims on a case or all PDF documents from certain creditors, if desired.

| SECF                                                                  | Ba <u>n</u> kruptcy -              | Adversary -                     | Query       | Reports -                                                          | <u>U</u> tilities <del>•</del> | <u>S</u> earch                         | Procedures                    | Logout |  |  |
|-----------------------------------------------------------------------|------------------------------------|---------------------------------|-------------|--------------------------------------------------------------------|--------------------------------|----------------------------------------|-------------------------------|--------|--|--|
| Southern District of Indiana [TEST]<br>Claims Register                |                                    |                                 |             |                                                                    |                                |                                        |                               |        |  |  |
|                                                                       |                                    |                                 |             | <u>13-58</u>                                                       |                                | ig                                     |                               |        |  |  |
|                                                                       |                                    |                                 | Judg        | e: Frank J. Otte                                                   | Chapter:                       |                                        |                               |        |  |  |
|                                                                       |                                    |                                 | Offic       | e: Terre Haute                                                     | Last Date to                   | file claims:                           |                               |        |  |  |
| Select All                                                            | Clear All                          |                                 | Trus        | tee:                                                               | Last Date to                   | file (Govt):                           |                               |        |  |  |
| Creditor:<br>Tom Jones DE<br>178 Ohio Stree<br>Indianapolis, IN       |                                    |                                 |             | C <b>laim No: 1</b><br>Original Filed Date:<br>Original Entered Da |                                | Status<br>Filed b<br>Entere<br>Modifie | y: AT<br>d by: Becky Attorney |        |  |  |
|                                                                       | med: \$27000.00<br>med: \$15000.00 |                                 |             |                                                                    |                                |                                        |                               |        |  |  |
| History:<br>Details <sup>©</sup>                                      | 1-1                                | 4/12/2013 Claim #1 filed        | by Tom Jon  | es DBA Race Car T                                                  | est, Amount clai               | med: \$27000.00                        | (Attorney, Becky)             |        |  |  |
| Description:                                                          |                                    |                                 |             |                                                                    |                                |                                        |                               |        |  |  |
| Remarks:                                                              |                                    | Select specif                   | fic         |                                                                    |                                |                                        |                               |        |  |  |
| <i>Creditor:</i><br>John John Rac<br>155 Penn. Ave<br>Indianapolis IN |                                    | claims by chec<br>individual bo | xes         | C <b>laim No: 2</b><br>Original Filed Date:<br>Original Entered Da |                                | Status<br>Filed b<br>Entere<br>Modifie | y: CR<br>d by: Becky Attorney |        |  |  |
| Amount clain                                                          | ned: \$6500.00                     |                                 |             |                                                                    |                                |                                        |                               |        |  |  |
| History:<br>Details                                                   | 2-1 0                              | 4/12/2013 Claim #2 filed        | by John Joh | n Race Cars, Amou                                                  | int claimed: \$650             | 00.00 (Attorney,                       | Becky)                        |        |  |  |
| Description: (2                                                       | -1) Chassis Modifi                 | ications                        |             |                                                                    |                                |                                        |                               |        |  |  |
| Remarks:                                                              |                                    |                                 |             |                                                                    |                                |                                        |                               |        |  |  |
|                                                                       |                                    |                                 |             |                                                                    |                                |                                        |                               |        |  |  |

#### **Case Conversion**

Previously, if a case was converted and re-converted, the Notice of Bankruptcy Case Filing query screen reflected the converted chapter rather than the original chapter. From this release forward, the original chapter will be saved permanently in a new field (previously re-converted cases will not show the original chapter).

| SECF             | Ba <u>n</u> kruptcy <del>-</del>            | Adversary -    | <u>Q</u> uery | Reports -                                  | <u>U</u> tilities <del>•</del> | <u>S</u> earch | Procedures                                                                                                    | Logout           |
|------------------|---------------------------------------------|----------------|---------------|--------------------------------------------|--------------------------------|----------------|----------------------------------------------------------------------------------------------------|------------------|
|                  |                                             |                |               | l States Bankrupto<br>n District of Indian | •                              |                |                                                                                                    |                  |
| Notice of Ba     | ankruptcy Case                              | Filing         |               |                                            |                                |                | ALL REAL PROPERTY AND A DESCRIPTION OF A DESCRIPTION OF A | S BANKRUPHU      |
| • •              | ase concerning the d<br>08/2013 at 08:52 AM | 2.4            |               | under Chapter 13                           | of the United St               | ates Bankrupt  | cy Code,                                                                                                    |                  |
| Michael M M      | loore                                       |                |               |                                            |                                |                | NIN STATE                                                                                                    | DISTRICT OF INUT |
| Debtor Galore    |                                             |                |               |                                            |                                |                |                                                                                                    |                  |
| 1440 N. Walla    |                                             |                |               |                                            |                                |                |                                                                                                    |                  |
| Indianapolis, IN |                                             |                |               |                                            |                                |                |                                                                                                    |                  |
| 317-492-8888     |                                             |                |               |                                            |                                |                |                                                                                                    |                  |
| SSN / ITIN: xx   | x-xx-4444                                   |                |               |                                            |                                |                |                                                                                                    |                  |
| The bankr        | uptcy trustee is:                           |                |               |                                            |                                |                |                                                                                                    |                  |
| Robert A         | Brothers                                    |                |               |                                            |                                |                |                                                                                                    |                  |
| 151 N Dei        | laware St Ste 1400                          |                |               |                                            |                                |                |                                                                                                    |                  |
| •                | is, IN 46204                                |                |               |                                            |                                |                |                                                                                                    |                  |
| 317-636-3        | 1062                                        |                |               |                                            |                                |                |                                                                                                    |                  |
| The case was as  | signed case number                          | 13-00013-JKC-1 | 3 to Judge J  | ames K. Coachys.                           |                                |                |                                                                                                    |                  |

The **Original chapter** and **Current chapter** will also display on the Case Summary query and the Docket Sheet for cases re-converted after Release 5.

Case Summary is shown below:

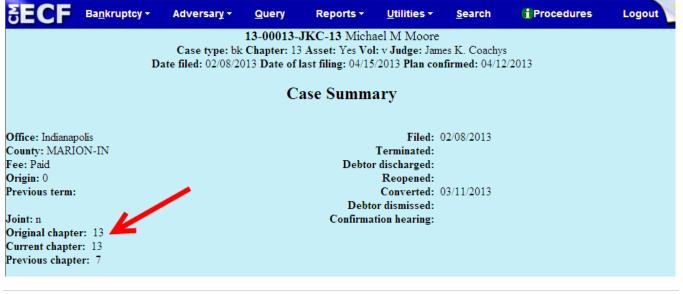